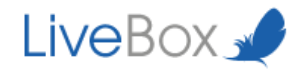

# Crypt Theory

FILES FROM SEPTEMBER 2015

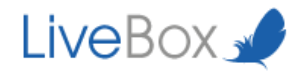

LiveBox Srl does not release declarations or guarantees about this documentation and its use and decline any expressed or implied commercial or suitability guarantee for a specific purpose. LiveBox Srl reserve one's right to review this publication and to make changes to the content, anytime, without any obligation to notify it to any person or entity about that revisions or changes.

In addition, LiveBox Srl does not release declarations or guarantees about any software e in particular does not recognise any expressed or implied commercial or suitable guarantee for a specific purpose. LiveBox Srl reserve one's right to review this publication and to make changes to any LiveBox software part, anytime, without any obligation to notify any person or entity about that revisions or changes.

© 2013-2014 LiveBox Srl. All rights reserved. Any part of this publication can be reproduced, duplicated, stored on a recovery system, or sent without the editor's expressed written approval.

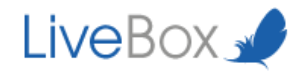

LiveBox is a private cloud software that allows you to store, share and edit data stored in a corporate datacenter offering an high security level. It is a multiplatform system accessibile from every mobile and remote device that guarantees business continuity and protects corporate files at all times.

For further details regarding LiveBox platform functionality and the use of its applications we ask you to refer to our web site: http://www.liveboxcloud.com and to the technical documentation contained in it.

#### LiveBox Support Team

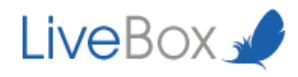

## Index

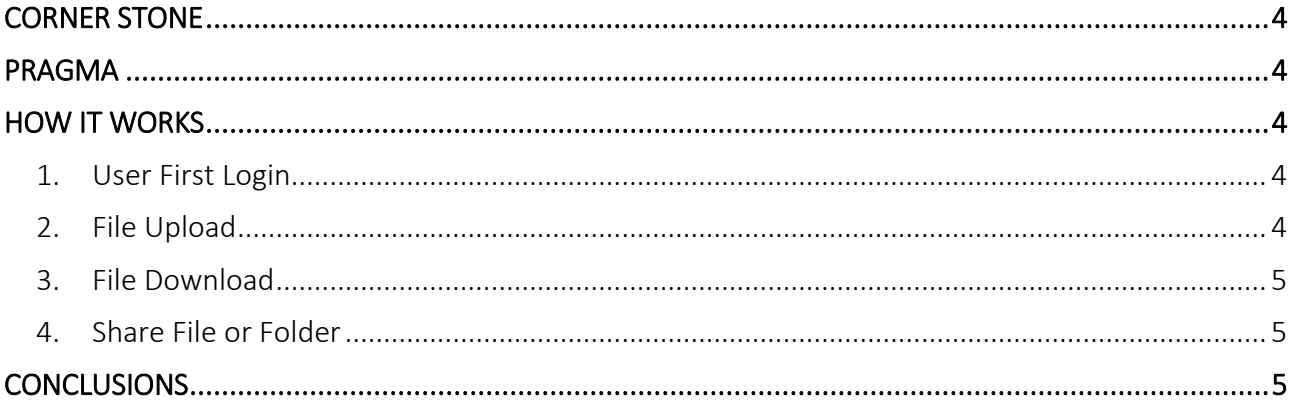

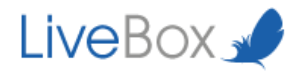

## <span id="page-4-0"></span>**CORNER STONE**

- 1. All users have a pair of keys: one public and one private.
- 2. The Server generates a unique symmetric key (AES 256 BIT) for each file.
- 3. The user's public key is used to sign the symmetric keys.
- 4. The user's private key is used to decrypt the symmetric key and to share files with other users.
- 5. The User can decide when and how to encrypt (files are not encrypted by default).
- 6. The Server cannot decrypt the files on its storage.
- 7. The Administrators cannot decrypt files on the storage.

## <span id="page-4-1"></span>**PRAGMA**

- 1. The Files are encrypted by the **BACKEND** (Server side).
- 2. All the private keys are stored in the BACKEND.
- 3. The Private keys are stored encrypted (RSA 2048 BIT).
- 4. All files are encrypted with a symmetric Key (AES 256 BIT).
- 5. All the keys are stored encrypted on the server.
- 6. The user's password and pin are exchanged with PGP.

## <span id="page-4-2"></span>**HOW IT WORKS**

#### <span id="page-4-3"></span>**1. User First Login**

- a. The User generates a personal PIN.
- b. The server generates a key pair for each User and encrypts the private key with the given PIN.
- c. The User can download his personal Private Key for recovery purposes.
- d. The User completes the login process.
- e. The Server saves the PIN's hash to compare against during subsequent login operations.

#### <span id="page-4-4"></span>**2. File Upload**

- a. The User uploads a file.
- b. The Server generates a random symmetric key to encrypt the files.
- c. The Server encrypts the symmetric key with the User's Public Key.

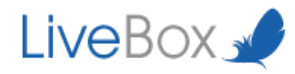

#### <span id="page-5-0"></span>**3. File Download**

- a. The User requests a download on the server.
- b. The Server requests the User's PIN (through PGP) in session.
- c. The Server encrypts the PIN with a random symmetric key.
- d. The Server flushes his copy of the PIN.
- e. The Server sends to the user the random symmetric key (This key is stored in session and will be flushed at the end of the session).
- f. The Server uses the key to decrypt the user's Private Key and decrypts the symmetric key previously used to encrypt the file.
- g. These operations are repeated for each download session.

#### <span id="page-5-1"></span>**4. Share File or Folder**

- a. The User asks the server to share a file.
- b. The Server requests the user's PIN (through PGP).
- c. The Server uses the users's PIN to decrypt the user's Private Key.
- d. The Server decrypts the file with the obtained symmetric key.
- e. The Server signs the used symmetric key with the Public key of users that the file (or folder) is shared with.

## <span id="page-5-2"></span>**CONCLUSIONS**

- 1. All files are encrypted by user requests.
- 2. The server has no knowledge of the user's Private Keys.
- 3. If a user loses his PIN and also loses the backup (Downloaded upon first registration) he can recover access to LiveBox but will lose all encrypted files.
- 4. All files syncronized on pc are encrypted and not available if the LiveBox client is not running on pc.